# Configurando a Interface de Taxa Básica (BRI) para Linhas em Uso ISDN na Espanha (NOVACOM)  $\overline{\phantom{0}}$

### **Contents**

**[Introduction](#page-0-0) [Prerequisites](#page-0-1) [Requirements](#page-0-2)** [Componentes Utilizados](#page-0-3) **[Conventions](#page-0-4)** [Informações de Apoio](#page-1-0) **[Configurar](#page-1-1)** [Dois serviços de linha alugada de 64 k \(NOVACOM PERMANENTE\)](#page-1-2) [Um canal dedicado de 64 k mais um canal comutado de 64 k \(NOVACOM SEMI-PERMANENTE\)](#page-2-0) [Dois canais de 64k comutados \(NOVACOM CONMUTADO\)](#page-2-1) **[Verificar](#page-2-2) [Troubleshoot](#page-2-3)** [Informações Relacionadas](#page-2-4)

### <span id="page-0-0"></span>**Introduction**

Este documento fornece um exemplo de configuração para o serviço NOVACOM, que é um serviço de linha alugada ISDN da Telefonica, na Espanha.

### <span id="page-0-1"></span>**Prerequisites**

### <span id="page-0-2"></span>**Requirements**

Não existem requisitos específicos para este documento.

#### <span id="page-0-3"></span>Componentes Utilizados

Este documento não se restringe a versões de software e hardware específicas.

The information in this document was created from the devices in a specific lab environment. All of the devices used in this document started with a cleared (default) configuration. If your network is live, make sure that you understand the potential impact of any command.

### <span id="page-0-4"></span>**Conventions**

Para obter mais informações sobre convenções de documento, consulte as [Convenções de dicas](http://www.cisco.com/en/US/tech/tk801/tk36/technologies_tech_note09186a0080121ac5.shtml) [técnicas Cisco](http://www.cisco.com/en/US/tech/tk801/tk36/technologies_tech_note09186a0080121ac5.shtml).

### <span id="page-1-0"></span>Informações de Apoio

O serviço NOVACOM oferece três opções:

- Um serviço de linha alugada ISDN típico com duas linhas de 64k. Esta opção é conhecida como NOVACOM [PERMANENTE,](#page-1-2) mas pode não ser mais oferecida pelo provedor. Essa opção é suportada pela Cisco.
- Um serviço de linha privada ISDN menos típico com uma linha alugada de 64 k mais um canal comutado de 64 k. É conhecido como [NOVACOM SEMI-PERMANENTE.](#page-2-0) Esta opção não é suportada na mesma interface.
- Uma linha ISDN normal com dois canais comutados de 64k. Isso é conhecido como [NOVACOM CONMUTADO.](#page-2-1) Esta opção é suportada.

## <span id="page-1-1"></span>**Configurar**

Nesta seção, você encontrará informações para configurar os recursos descritos neste documento.

Observação: para encontrar informações adicionais sobre os comandos usados neste documento, use a [ferramenta Command Lookup Tool](http://tools.cisco.com/Support/CLILookup/cltSearchAction.do) (somente clientes [registrados\)](http://tools.cisco.com/RPF/register/register.do).

#### <span id="page-1-2"></span>Dois serviços de linha alugada de 64 k (NOVACOM PERMANENTE)

O serviço de duas linhas alugadas de 64 k é suportado porque funciona como os serviços de linha alugada ISDN normais. No entanto, você deve estar ciente de que os canais B ISDN podem ser cruzados entre as duas extremidades. Isso significa que o link da BRI 0:1 em um lado pode ser terminado na BRI 0:2 no outro lado. Isso é importante porque para linhas alugadas (links ponto-a-ponto) os endereços IP nos dois lados devem estar na mesma sub-rede. Você pode testar isso ativando debug ip icmp e fazendo ping em cada endereço IP do canal B remoto e verificando se os pings foram retornados corretamente.

#### Diagrama de Rede

Este documento utiliza a seguinte configuração de rede:

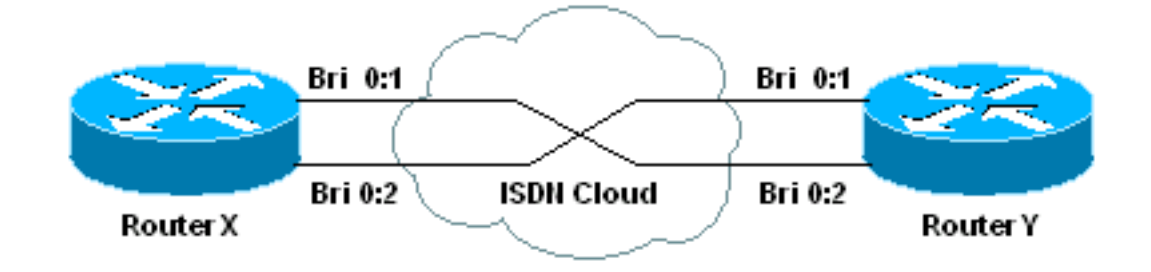

#### Nome do dispositivo 1

```
isdn leased-line BRI0
 !
interface BRI0
 ip address 192.168.97.1 255.255.255.0
 no ip directed-broadcast
 encapsulation ppp
 no fair-queue
 no cdp enable
!
interface BRI0:1
 ip address 192.168.97.1 255.255.255.0
!--- IP address of the corresponding B channel on the !-
-- remote router is in the same subnet. no ip directed-
broadcast encapsulation ppp no fair-queue no cdp enable
! interface BRI0:2 ip address 192.168.97.2 255.255.255.0
!--- IP address of the corresponding B channel on the !-
-- remote router is in the same subnet. no ip directed-
broadcast encapsulation ppp no fair-queue no cdp enable
!
```
#### <span id="page-2-0"></span>Um canal dedicado de 64 k mais um canal comutado de 64 k (NOVACOM SEMI-PERMANENTE)

A segunda opção da Telefonica, uma linha alugada de 64 k mais um canal comutado de 64 k, não é atualmente suportada na mesma interface. No entanto, ele funcionará com interfaces separadas. Você deve configurar uma interface para a linha alugada e a outra interface para o canal comutado. Ambos serão conectados ao mesmo NT1 por meio de um barramento passivo.

#### <span id="page-2-1"></span>Dois canais de 64k comutados (NOVACOM CONMUTADO)

Essa opção é a mesma da maioria das conexões ISDN BRI. Por exemplo, consulte [Configuração](http://www.cisco.com/warp/customer/793/access_dial/ddr_dialer_profile.html) [de ISDN DDR com Perfis de Discador.](http://www.cisco.com/warp/customer/793/access_dial/ddr_dialer_profile.html)

### <span id="page-2-2"></span>**Verificar**

No momento, não há procedimento de verificação disponível para esta configuração.

### <span id="page-2-3"></span>**Troubleshoot**

Atualmente, não existem informações disponíveis específicas sobre Troubleshooting para esta configuração.

### <span id="page-2-4"></span>Informações Relacionadas

- [Configurando o serviço de taxa básica ISDN](http://www.cisco.com/en/US/docs/ios/12_0/dial/configuration/guide/dcbri.html?referring_site=bodynav)
- [Configurando ISDN](http://www.cisco.com/en/US/docs/ios/11_0/router/configuration/gde/cisdn.html?referring_site=bodynav)
- [ISDN de linha alugada a 128 kbps](http://www.cisco.com/univercd/cc/td/doc/product/software/ios112/isdn128k.htm?referring_site=bodynav)
- [Página de suporte da tecnologia de discagem](http://www.cisco.com/web/psa/technologies/index.html?c=277907760&referring_site=bodynav)
- [Suporte Técnico Cisco Systems](http://www.cisco.com/cisco/web/support/index.html?referring_site=bodynav)